# **Distribution EOLE - Tâche #34525**

Scénario # 34352 (Terminé (Sprint)): EOLE 2.9.0 : LemonLDAP doit être fonctionnel avec Scribe

## **Adapter le endpoint en fonction du service sso installé localement**

24/08/2022 15:48 - Benjamin Bohard

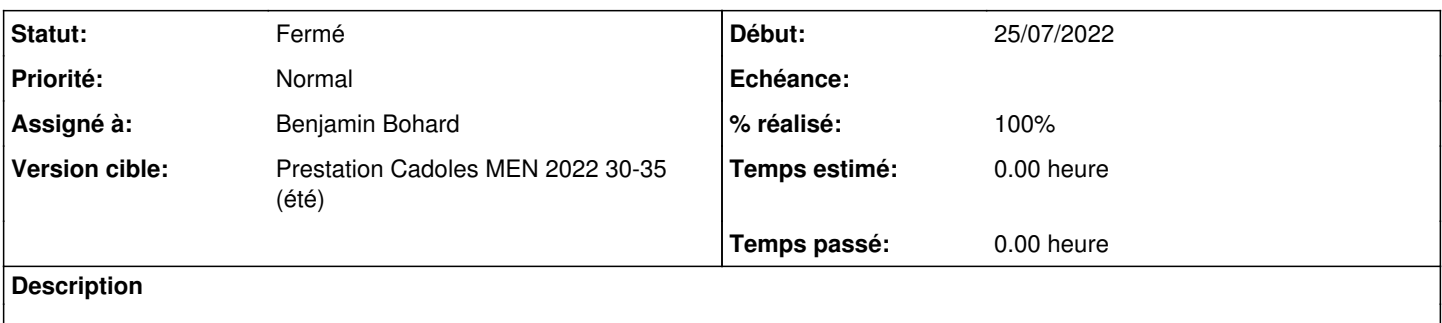

### **Révisions associées**

#### **Révision 00d4e614 - 24/08/2022 15:52 - Benjamin Bohard**

Utiliser la bonne variable pour le cas LemonLDAP-NG local.

Ref #34525

#### **Révision efd859a3 - 05/09/2022 15:25 - Benjamin Bohard**

Utiliser la bonne variable pour le calcul du endpoint.

Ref #34525

#### **Historique**

#### **#1 - 24/08/2022 15:48 - Benjamin Bohard**

*- Statut changé de Nouveau à En cours*

#### **#2 - 24/08/2022 15:53 - Benjamin Bohard**

*- Assigné à mis à Benjamin Bohard*

#### **#3 - 25/08/2022 11:23 - Benjamin Bohard**

#### En plus du /login qu'il manque, il faut que le répertoire cas soit /cas (et non /sso comme par défaut).

En fait, lors des tests avec modification de la configuration à l'aide de lmConfigEditor, on créé des configurations mises à jour et le fichier templatisé (lmConf-1.json, soit la première version) n'est plus pris en compte.

La variable eolesso\_cas\_folder est bien utilisée dans ImConf-1.json mais ce fichier n'est plus utilisé si la configuration a été modifiée via les outils LemonLDAP-NG (d'où la désactivation de ces outils par défaut).

## **#4 - 25/08/2022 11:32 - Benjamin Bohard**

*- Statut changé de En cours à À valider*

### **#5 - 05/09/2022 15:20 - Benjamin Bohard**

*- Statut changé de À valider à En cours*

### **#6 - 05/09/2022 15:21 - Benjamin Bohard**

c'est la variable casFolder issue du dictionnaire de lemonldap-ng qui est utilisée, et non eolesso\_cas\_folder. Cette variable est en mode expert et a pour valeur /cas par défaut.

#### **#7 - 05/09/2022 15:33 - Benjamin Bohard**

*- Statut changé de En cours à À valider*

#### **#8 - 05/09/2022 16:54 - Ludwig Seys**

*- Statut changé de À valider à Résolu*

## **#9 - 06/09/2022 15:42 - Joël Cuissinat**

- *Statut changé de Résolu à Fermé*
- *% réalisé changé de 0 à 100*
- *Restant à faire (heures) mis à 0.0*

ead\$ git branch -r --contains efd859 origin/HEAD -> origin/master origin/dist/eole/2.9.0/master origin/master